## **Baylor Scott & White CME Website Mobile Instructions**

## We are mobile!

View upcoming activities, register for programs, and claim CME and evaluate right from your phone or tablet! *(data rates may apply depending on your mobile plan)*

## Visit **BSWH.md/CME** *(no www needed)*

*NOTE: Device icon/menu location(s) may vary depending on age of device/operating system. Look for the options outlined in red in images below.*

## **FROM YOUR ANDROID DEVICE**

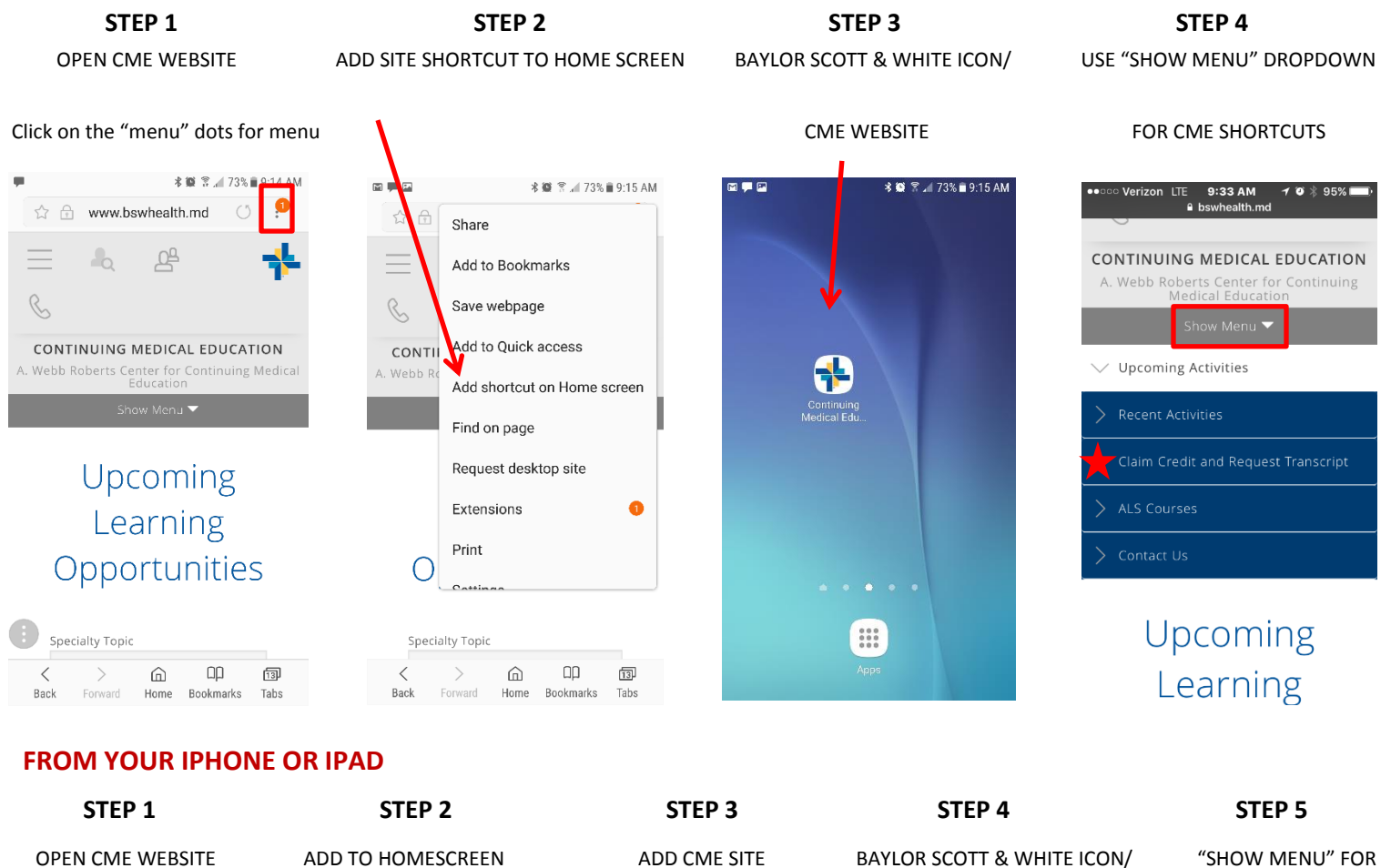

alth.md

이

Γħ

 $\triangle$  bswh

 $\mathcal{L}_{\mathbf{Q}}$ 

B

A. Webb Roberts<br>Medica

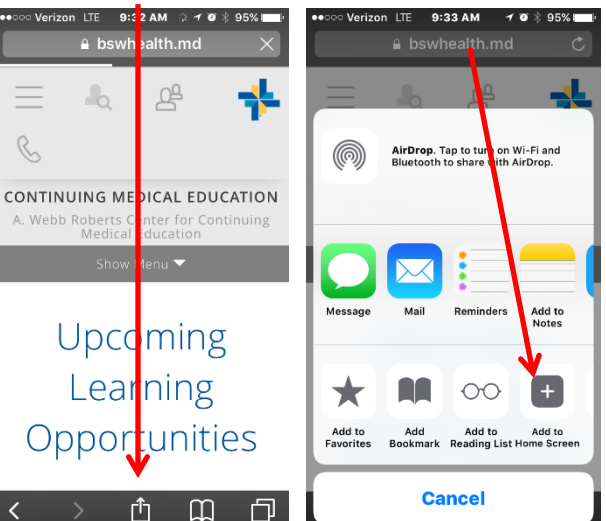

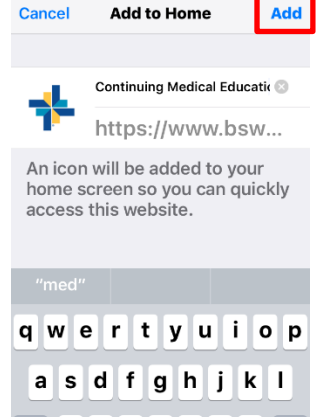

z x c v b n m  $\otimes$ 

space

return

⇧

123 3 4

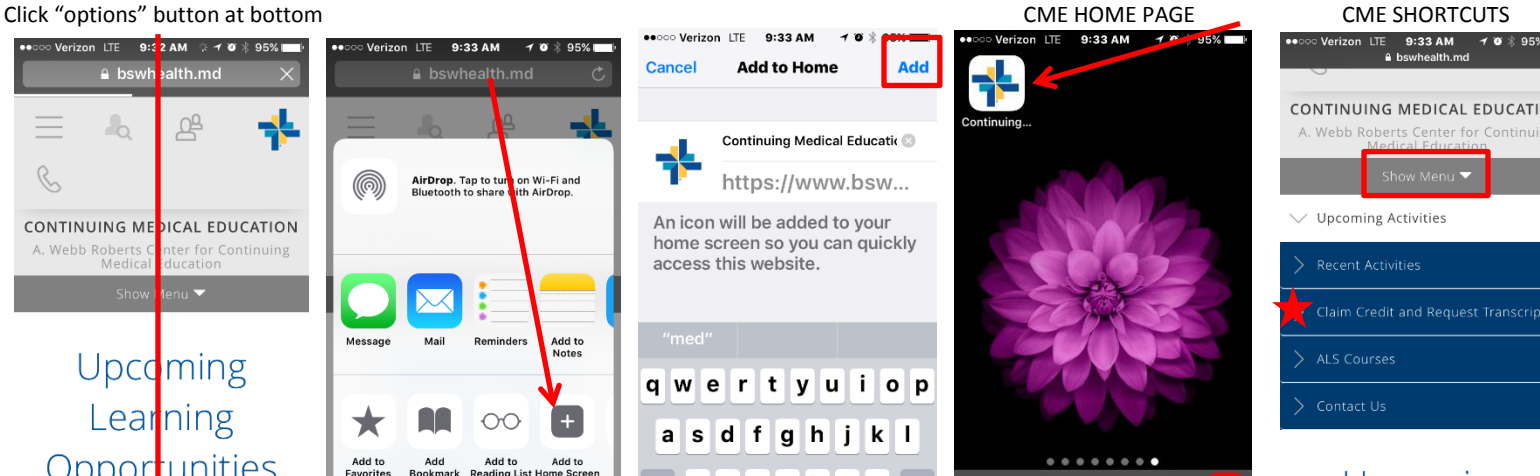

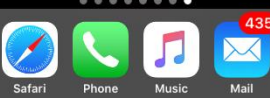

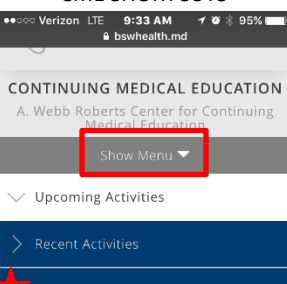

Claim Credit and Request Transcript > ALS Courses

Upcoming Learning